## **Doppelte Einträge aus der Combobox entfernen**

Wenn mehreren SELEKT:, SELVQL: oder EDPSEL: Befehle notwendig sind um die Auswahl für Combobox zusammenzustellen, kann es vorkommen dass es doppelte Einträge in der Auswahl gibt.

Zwei Unterprogramme (E-Logiken) entfernen ggf. die doppelten Einträge.

## **Ergebnis:**

Beispiellogik:

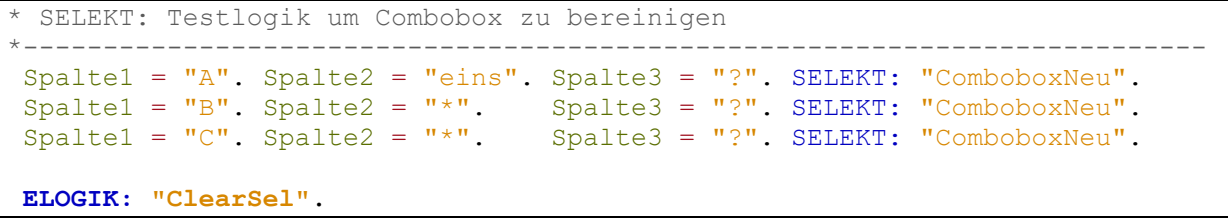

Vor der Anweisung ELOGIK: "ClearSel". sieht die Variablenliste so aus:<br>E CAP Debugger 8.20.1 02/03/2009 12:20

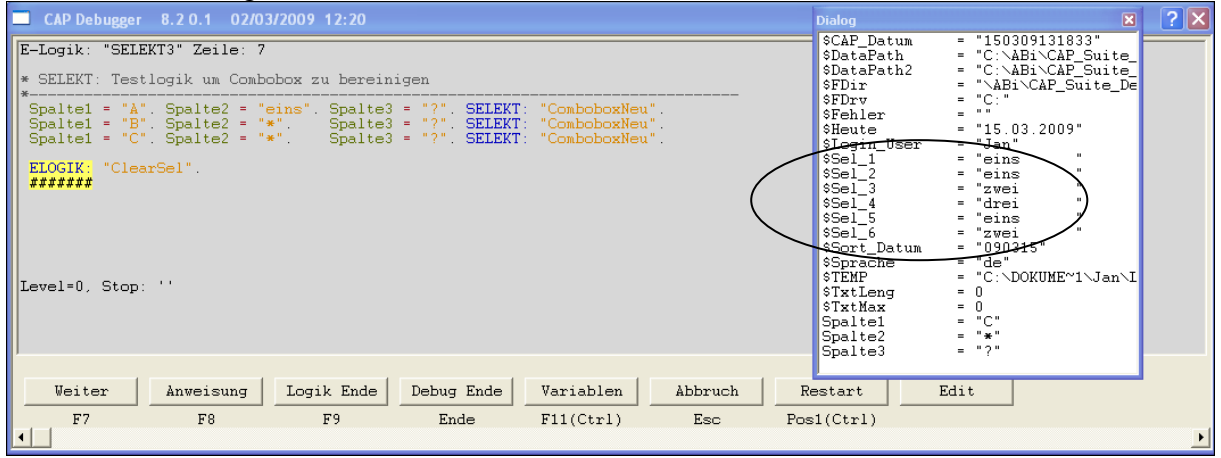

Es sind mehrere Einträge mit "eins" und "zwei" vorhanden.

Nach dem das Unterprogramm gelaufen ist, sind die doppelten Einträge nicht mehr vorhanden:

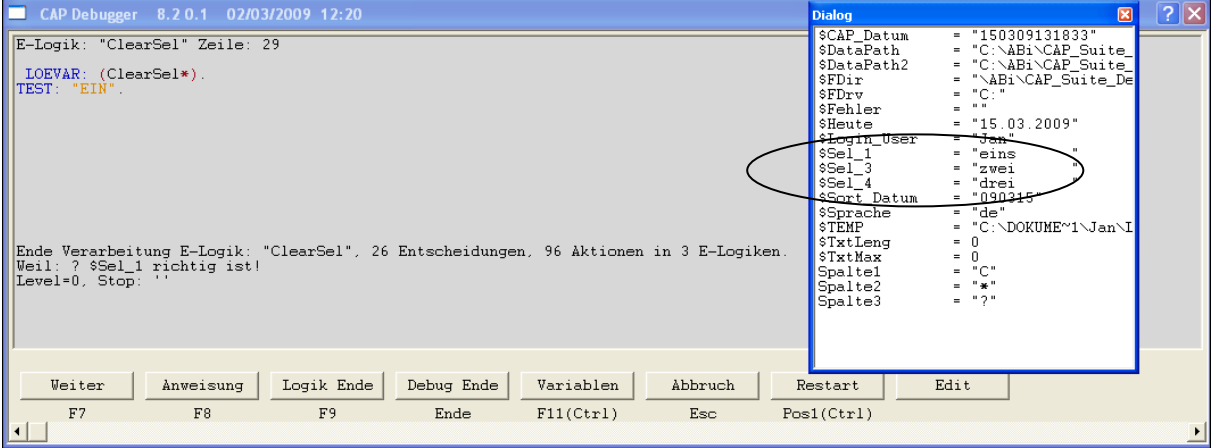